## **Pevný a plovoucí plán**

Při zakládání plánované nebo generované servisní činnosti má uživatel k dispozici možnost zakládat pracovní přikaz podle časového harmonogramu nebo podle [generátorů pracovních příkazů.](https://docs.elvacsolutions.eu/pages/viewpage.action?pageId=21831180) Pracovní příkazy mohou být také zakládány podle pevného nebo plovoucího plánu. Je důležité pochopit rozdíly mezi **pevným** a **plovoucím** typem plánování.

## Pevný plán

Pracovní příkaz se u pevného typu plánování založí v intervalu bez ohledu na to, kdy je proveden poslední pracovní příkaz z [plánu.](https://docs.elvacsolutions.eu/pages/viewpage.action?pageId=21831160)

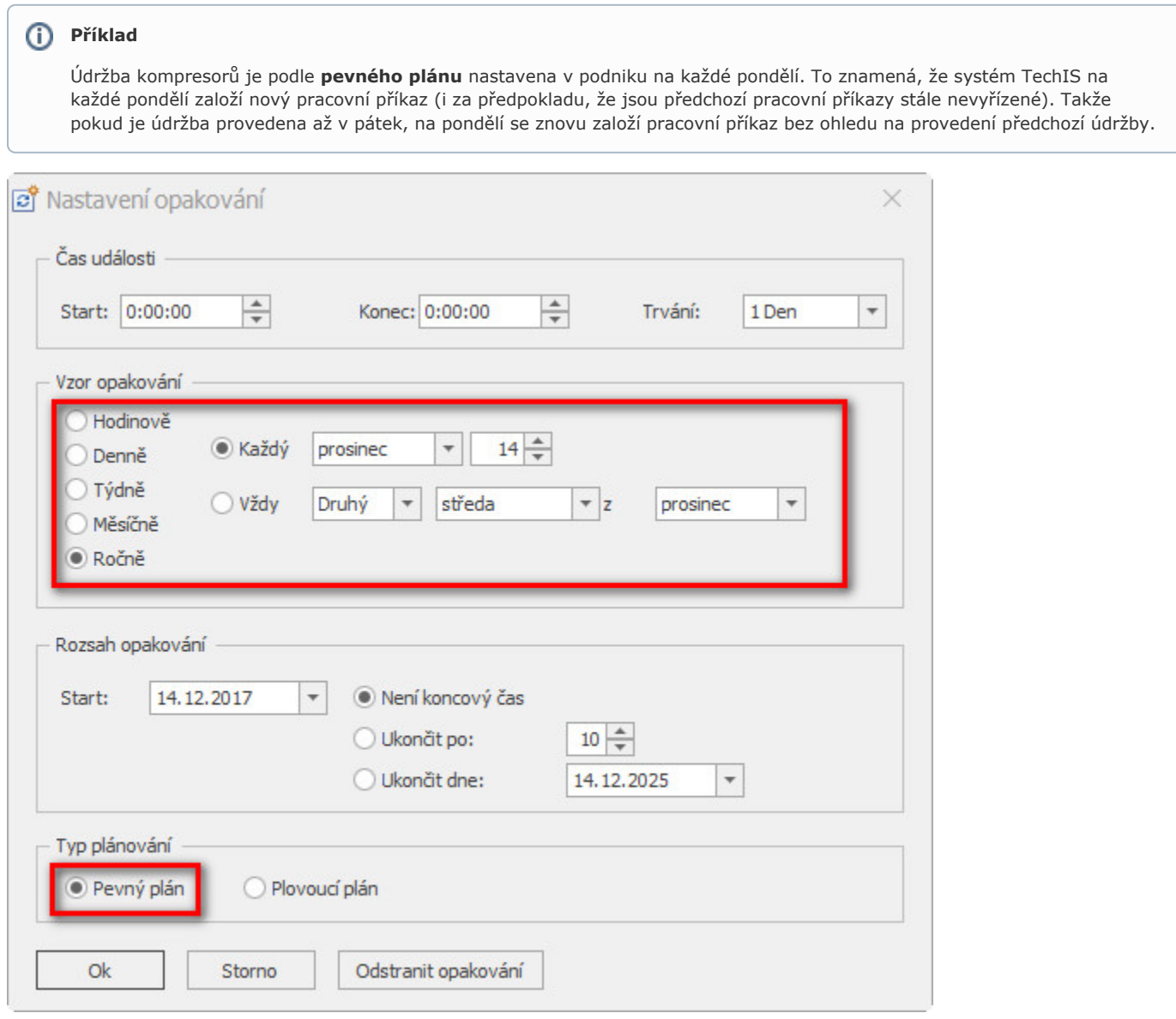

## Plovoucí plán

Pracovní příkaz se u plovoucího typu plánování založí v intervalu, který se pohybuje podle toho, kdy je proveden poslední pracovní příkaz z [plánu.](https://docs.elvacsolutions.eu/pages/viewpage.action?pageId=21831160)

## **Příklad**

Revize elektrických zařízení je v podniku naplánovaná na každý rok a datum první revize je stanoven na 4. července 2016. Dle plovoucího plánu by následující kontrola měla být provedena další rok tedy 4. července 2017. Pokud bude první kontrola provedena od dva měsíce dříve, tj. 4. května 2016, systém TechIS pracovní příkaz na revizi automaticky posune o dva měsíce dříve tj. na 4. května 2017.